# NAG Library Function Document

# nag\_dgbrfs (f07bhc)

## <span id="page-0-0"></span>1 Purpose

nag\_dgbrfs (f07bhc) returns error bounds for the solution of a real band system of linear equations with multiple right-hand sides,  $AX = B$  or  $A<sup>T</sup>X = B$ . It improves the solution by iterative refinement, in order to reduce the backward error as much as possible.

# 2 Specification

```
#include <nag.h>
#include <nagf07.h>
```

```
void nag_dgbrfs (Nag_OrderType order, Nag_TransType trans, Integer n,
     Integer kl, Integer ku, Integer nrhs, const double ab[], Integer pdab,
     const double afb[], Integer pdafb, const Integer ipiv[],
    const double b[], Integer pdb, double x[], Integer pdx, double ferr[],
    double berr[], NagError *fail)
```
# 3 Description

nag\_dgbrfs (f07bhc) returns the backward errors and estimated bounds on the forward errors for the solution of a real band system of linear equations with multiple right-hand sides  $AX = B$  or  $A^{T}X = B$ . The function handles each right-hand side vector (stored as a column of the matrix  $B$ ) independently, so we describe the function of nag dgbrfs (f07bhc) in terms of a single right-hand side b and solution x.

Given a computed solution  $x$ , the function computes the *component-wise backward error*  $\beta$ . This is the size of the smallest relative perturbation in each element of A and b such that x is the exact solution of a perturbed system

$$
|\delta a_{ij}| \leq \beta |a_{ij}| \quad \text{and} \quad |\delta b_i| \leq \beta |b_i|.
$$

Then the function estimates a bound for the *component-wise forward error* in the computed solution, defined by:

$$
\max_i |x_i - \hat{x}_i| / \max_i |x_i|
$$

where  $\hat{x}$  is the true solution.

For details of the method, see the f07 Chapter Introduction.

#### 4 References

Golub G H and Van Loan C F (1996) *Matrix Computations* (3rd Edition) Johns Hopkins University Press, Baltimore

# 5 Arguments

1: **order** – Nag\_OrderType Input

On entry: the order argument specifies the two-dimensional storage scheme being used, i.e., rowmajor ordering or column-major ordering. C language defined storage is specified by  $order = Nag_RowMajor.$  See Section 2.3.1.3 in How to Use the NAG Library and its Documentation for a more detailed explanation of the use of this argument.

*Constraint*:  $order = Nag_RowMajor$  or Nag ColMajor.

<span id="page-1-0"></span>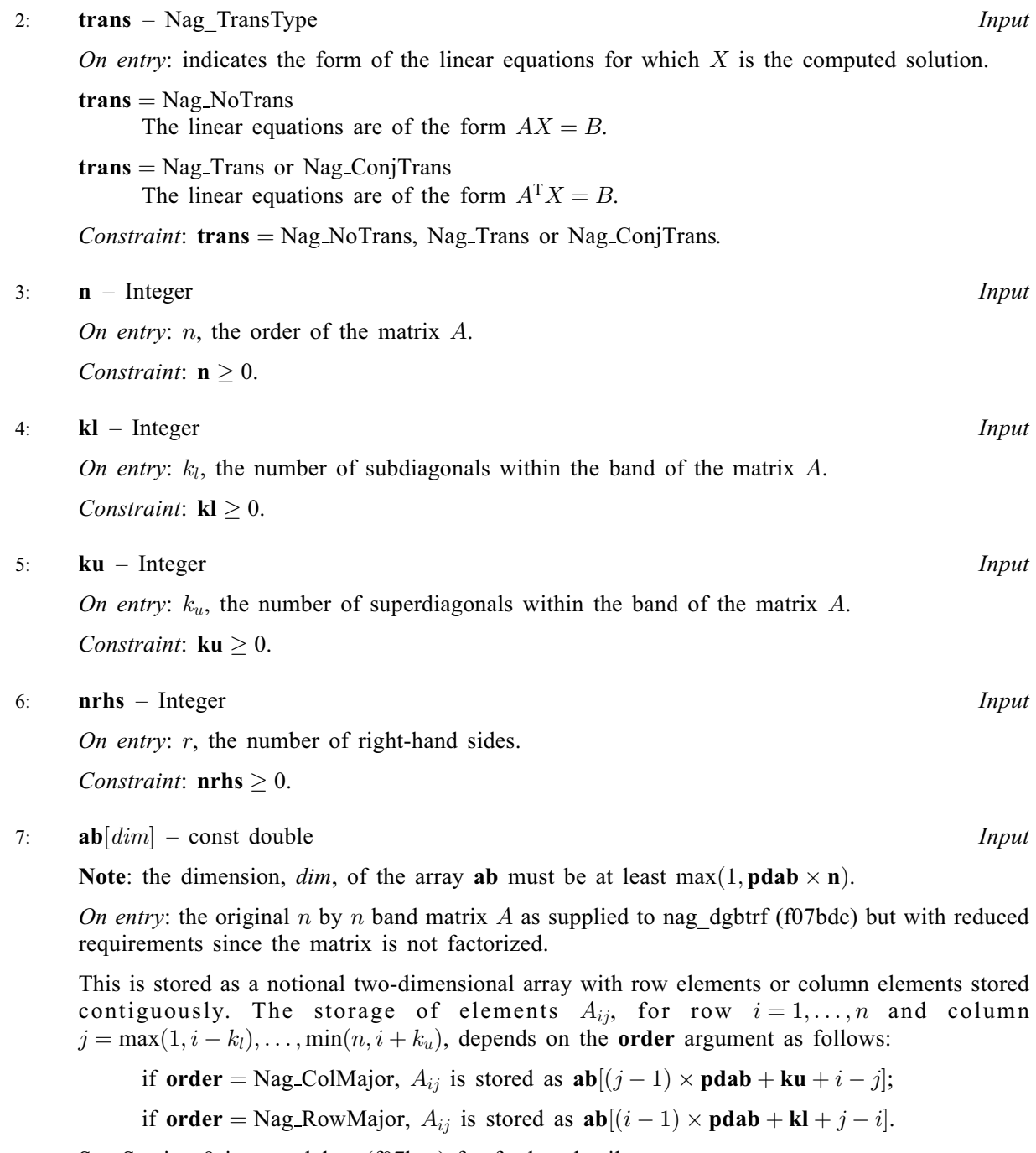

See [Section 9](#page-4-0) in nag\_dgbsv (f07bac) for further details.

8: pdab – Integer Input

On entry: the stride separating row or column elements (depending on the value of [order](#page-0-0)) of the matrix  $A$  in the array  $ab$ .

Constraint:  $\mathbf{p}\mathbf{d}\mathbf{a}\mathbf{b} \geq \mathbf{kl} + \mathbf{ku} + 1$ .

9:  $\textbf{afb}[dim]$  – const double Input

Note: the dimension, dim, of the array afb must be at least max $(1, \text{pdafb} \times \text{n})$  $(1, \text{pdafb} \times \text{n})$  $(1, \text{pdafb} \times \text{n})$ .

On entry: the  $LU$  factorization of  $A$ , as returned by nag\_dgbtrf (f07bdc).

On entry: the stride separating row or column elements (depending on the value of **[order](#page-0-0)**) of the matrix in the array [afb](#page-1-0).

<span id="page-2-0"></span>10: **pdafb** – Integer *Input* 

Constraint:  $\mathbf{pdafb} \geq 2 \times \mathbf{kl} + \mathbf{ku} + 1$  $\mathbf{pdafb} \geq 2 \times \mathbf{kl} + \mathbf{ku} + 1$  $\mathbf{pdafb} \geq 2 \times \mathbf{kl} + \mathbf{ku} + 1$  $\mathbf{pdafb} \geq 2 \times \mathbf{kl} + \mathbf{ku} + 1$  $\mathbf{pdafb} \geq 2 \times \mathbf{kl} + \mathbf{ku} + 1$ .

11:  $\mathbf{ipiv}[dim]$  – const Integer Input

Note: the dime[n](#page-1-0)sion, dim, of the array ipiv must be at least max $(1, n)$ .

On entry: the pivot indices, as returned by nag\_dgbtrf (f07bdc).

12:  $\mathbf{b}[dim]$  – const double Input

Note: the dimension, *dim*, of the array **b** must be at least

 $max(1, \text{pdb} \times \text{nrhs})$  $max(1, \text{pdb} \times \text{nrhs})$  $max(1, \text{pdb} \times \text{nrhs})$  when [order](#page-0-0) = Nag\_ColMajor;  $max(1, n \times \text{pdb})$  when [order](#page-0-0) = Nag\_RowMajor.

The  $(i, j)$ th element of the matrix B is stored in

 $\mathbf{b}$ [ $(i-1) \times \mathbf{pdb} + i - 1$ ] when [order](#page-0-0) = Nag ColMajor;  $\mathbf{b}$ [ $(i - 1) \times \mathbf{p}$ d $\mathbf{b} + j - 1$ ] when [order](#page-0-0) = Nag RowMajor.

On entry: the  $n$  by  $r$  right-hand side matrix  $B$ .

#### 13: **pdb** – Integer *Input*

On entry: the stride separating row or column elements (depending on the value of **[order](#page-0-0)**) in the array b.

Constraints:

if [order](#page-0-0) = Nag\_ColMajor,  $\text{pdb} \ge \max(1,\text{n});$  $\text{pdb} \ge \max(1,\text{n});$  $\text{pdb} \ge \max(1,\text{n});$ if [order](#page-0-0) = Nag RowMajor,  $\mathbf{pdb} \geq \max(1,\mathbf{nrhs}).$  $\mathbf{pdb} \geq \max(1,\mathbf{nrhs}).$  $\mathbf{pdb} \geq \max(1,\mathbf{nrhs}).$ 

14:  $\mathbf{x}[dim]$  – double Input/Output

Note: the dimension,  $dim$ , of the array x must be at least

 $max(1, \text{pd} x \times \text{nrhs})$  $max(1, \text{pd} x \times \text{nrhs})$  $max(1, \text{pd} x \times \text{nrhs})$  when [order](#page-0-0) = Nag ColMajor;  $max(1, n \times pdx)$  $max(1, n \times pdx)$  $max(1, n \times pdx)$  when [order](#page-0-0) = Nag\_RowMajor.

The  $(i, j)$ th element of the matrix X is stored in

 $\mathbf{x}[(j-1) \times \mathbf{p} \mathbf{dx} + i - 1]$  when [order](#page-0-0) = Nag ColMajor;  $\mathbf{x}[(i-1) \times \mathbf{p} \mathbf{dx} + j - 1]$  when [order](#page-0-0) = Nag RowMajor.

On entry: the n by r solution matrix X, as returned by nag dgbtrs (f07bec).

On exit: the improved solution matrix  $X$ .

# 15: **pdx** – Integer *Input*

On entry: the stride separating row or column elements (depending on the value of **[order](#page-0-0)**) in the array x.

Constraints:

if [order](#page-0-0) = Nag ColMajor,  $\mathbf{p} \, \mathrm{d} \mathbf{x} \geq \max(1, \mathbf{n});$  $\mathbf{p} \, \mathrm{d} \mathbf{x} \geq \max(1, \mathbf{n});$  $\mathbf{p} \, \mathrm{d} \mathbf{x} \geq \max(1, \mathbf{n});$ if [order](#page-0-0) = Nag\_RowMajor,  $pdx \ge max(1, nrhs)$  $pdx \ge max(1, nrhs)$  $pdx \ge max(1, nrhs)$ .

16: **ferr**  $\lfloor \frac{\mathbf{r}}{\mathbf{n} \cdot \mathbf{n}} \rfloor$  – double *Output* 

On exit: ferr $[j-1]$  contains an estimated error bound for the jth solution vector, that is, the jth column of X, for  $j = 1, 2, \ldots, r$ .

#### <span id="page-3-0"></span>17: **berr** [[nrhs](#page-1-0)] – double *Output*

On exit:  $\text{berr}[j-1]$  contains the component-wise backward error bound  $\beta$  for the jth solution vector, that is, the jth column of X, for  $j = 1, 2, \ldots, r$ .

18: fail – NagError \* Input/Output

The NAG error argument (see Section 2.7 in How to Use the NAG Library and its Documentation).

# 6 Error Indicators and Warnings

#### NE\_ALLOC\_FAIL

Dynamic memory allocation failed.

See Section 3.2.1.2 in How to Use the NAG Library and its Documentation for further information.

#### NE\_BAD\_PARAM

On entry, argument  $\langle value \rangle$  had an illegal value.

#### NE\_INT

On entry,  $\mathbf{kl} = \langle value \rangle$  $\mathbf{kl} = \langle value \rangle$  $\mathbf{kl} = \langle value \rangle$ . Constraint:  $kl > 0$  $kl > 0$ .

On entry,  $\mathbf{ku} = \langle value \rangle$  $\mathbf{ku} = \langle value \rangle$  $\mathbf{ku} = \langle value \rangle$ . Constraint:  $ku > 0$  $ku > 0$ .

O[n](#page-1-0) entry,  $\mathbf{n} = \langle value \rangle$ . Co[n](#page-1-0)straint:  $\mathbf{n} > 0$ .

On entry,  $nrhs = \langle value \rangle$  $nrhs = \langle value \rangle$ . Constraint:  $nrhs \geq 0$  $nrhs \geq 0$ .

On entry,  $\mathbf{p} \mathbf{d} \mathbf{a} \mathbf{b} = \langle \mathbf{v} \mathbf{a} \mathbf{l} \mathbf{u} \mathbf{e} \rangle$ . Constraint:  $\mathbf{p} \mathbf{d} \mathbf{a} \mathbf{b} > 0$ .

On entry, **[pdafb](#page-2-0)** =  $\langle value \rangle$ . Constraint:  $\mathbf{p}\mathbf{d}\mathbf{a}\mathbf{f}\mathbf{b} > 0$ .

On entry,  $\mathbf{p} \mathbf{d} \mathbf{b} = \langle value \rangle$ . Constraint:  $\mathbf{p} \mathbf{d} \mathbf{b} > 0$ .

On entry,  $\mathbf{p} \mathbf{dx} = \langle value \rangle$ . Constraint:  $\mathbf{p} \, \mathbf{d} \mathbf{x} > 0$ .

#### NE\_INT\_2

O[n](#page-1-0) entry,  $\mathbf{p} \mathbf{d} \mathbf{b} = \langle value \rangle$  and  $\mathbf{n} = \langle value \rangle$ . Co[n](#page-1-0)straint:  $\mathbf{p} \mathbf{d} \mathbf{b} \geq \max(1, \mathbf{n}).$ 

On entry,  $\mathbf{p} \mathbf{d} \mathbf{b} = \langle value \rangle$  and  $\mathbf{n} \mathbf{r} \mathbf{h} \mathbf{s} = \langle value \rangle$ . Constraint:  $\mathbf{p} \mathbf{d} \mathbf{b} \geq \max(1, \mathbf{n} \mathbf{r} \mathbf{h} \mathbf{s}).$ 

O[n](#page-1-0) entry,  $\mathbf{p} \mathbf{dx} = \langle value \rangle$  and  $\mathbf{n} = \langle value \rangle$ . Co[n](#page-1-0)straint:  $\mathbf{p} \mathbf{dx} \geq \max(1, \mathbf{n}).$ 

On entry,  $\mathbf{p} \mathbf{dx} = \langle value \rangle$  and  $\mathbf{n} \mathbf{r} \mathbf{h} \mathbf{s} = \langle value \rangle$ . Constraint:  $\mathbf{p} \, \mathbf{d} \mathbf{x} \geq \max(1, \mathbf{n} \, \mathbf{r} \, \mathbf{h} \, \mathbf{s}).$ 

#### NE\_INT\_3

On entry,  $\mathbf{p} \mathbf{d} \mathbf{a} \mathbf{b} = \langle \mathbf{v} \mathbf{a} \mathbf{l} \mathbf{u} \mathbf{e} \rangle$ ,  $\mathbf{k} \mathbf{l} = \langle \mathbf{v} \mathbf{a} \mathbf{l} \mathbf{u} \mathbf{e} \rangle$  and  $\mathbf{k} \mathbf{u} = \langle \mathbf{v} \mathbf{a} \mathbf{l} \mathbf{u} \mathbf{e} \rangle$ . Constraint:  $\mathbf{p} \mathbf{d} \mathbf{a} \mathbf{b} \geq \mathbf{k} \mathbf{l} + \mathbf{k} \mathbf{u} + 1$ .

<span id="page-4-0"></span>On entry, **[pdafb](#page-2-0)** =  $\langle value \rangle$ , **[kl](#page-1-0)** =  $\langle value \rangle$  and **[ku](#page-1-0)** =  $\langle value \rangle$ . Constraint: **[pdafb](#page-2-0)**  $> 2 \times kl + ku + 1$  $> 2 \times kl + ku + 1$  $> 2 \times kl + ku + 1$  $> 2 \times kl + ku + 1$  $> 2 \times kl + ku + 1$ .

#### NE\_INTERNAL\_ERROR

An internal error has occurred in this function. Check the function call and any array sizes. If the call is correct then please contact NAG for assistance.

An unexpected error has been triggered by this function. Please contact NAG. See Section 3.6.6 in How to Use the NAG Library and its Documentation for further information.

#### NE\_NO\_LICENCE

Your licence key may have expired or may not have been installed correctly. See Section 3.6.5 in How to Use the NAG Library and its Documentation for further information.

## 7 Accuracy

The bounds returned in [ferr](#page-2-0) are not rigorous, because they are estimated, not computed exactly; but in practice they almost always overestimate the actual error.

#### 8 Parallelism and Performance

nag\_dgbrfs (f07bhc) is threaded by NAG for parallel execution in multithreaded implementations of the NAG Library.

nag\_dgbrfs (f07bhc) makes calls to BLAS and/or LAPACK routines, which may be threaded within the vendor library used by this implementation. Consult the documentation for the vendor library for further information.

Please consult the x06 Chapter Introduction for information on how to control and interrogate the OpenMP environment used within this function. Please also consult the Users' Notefor your implementation for any additional implementation-specific information.

# 9 Further Comments

For each right-hand side, computation of the backward error involves a minimum of  $4n(k_l + k_u)$ floating-point operations. Each step of iterative refinement involves an additional  $2n(4k_1+3k_2)$ operations. This assumes  $n \gg k_l$  and  $n \gg k_u$ . At most five steps of iterative refinement are performed, but usually only one or two steps are required.

Estimating the forward error involves solving a number of systems of linear equations of the form  $Ax = b$  or  $A<sup>T</sup>x = b$ ; the number is usually 4 or 5 and never more than 11. Each solution involves approximately  $2n(2k_l + k_u)$  operations.

The complex analogue of this function is nag zgbrfs (f07bvc).

# 10 Example

This example solves the system of equations  $AX = B$  using iterative refinement and to compute the forward and backward error bounds, where

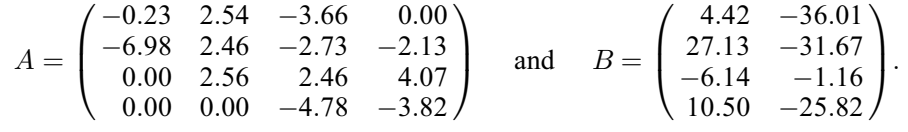

Here A is nonsymmetric and is treated as a band matrix, which must first be factorized by nag\_dgbtrf (f07bdc).

#### 10.1 Program Text

```
/* nag_dgbrfs (f07bhc) Example Program.
 *
 * NAGPRODCODE Version.
 *
 * Copyright 2016 Numerical Algorithms Group.
 *
 * Mark 26, 2016.
 */
#include <stdio.h>
#include <nag.h>
#include <nag_stdlib.h>
#include <nagf07.h>
#include <nagx04.h>
int main(void)
{
  /* Scalars */
  Integer i, ipiv_len, j, kl, ku, n, nrhs, pdab, pdafb, pdb, pdx;
  Integer exit_status = 0;
 NagError fail;
 Nag_OrderType order;
  /* Arrays */
  double *\overline{ab} = 0, *\overline{ab} = 0, *\overline{b} = 0, *\overline{b} = 0, *\overline{b} = 0, *\overline{c} = 0, *\overline{x} = 0;
 Integer *ipiv = 0;
#ifdef NAG_COLUMN_MAJOR
#define AB(I, J) ab[(J-1)*pdab + ku + I - J]
#define AFB(I, J) afb[(J-1)*pdafb + kl + ku + I - J]
#define B(I, J) b[(J-1)*pdb + I - 1]
#define X(I, J) x[(J-1)*pdx + I - 1]
  order = Nag_ColMajor;
#else
#define AB(I, J) ab[(I-1)*pdab + kl + J - I]
#define AFB(I, J) afb[(I-1)*pdafb + kl + J - I]
#define B(I, J) b[(I-1)*pdb + J - 1]
#define X(I, J) x[(I-1)*pdx + J - 1]
 order = Nag_RowMajor;
#endif
 INIT_FAIL(fail);
  printf("nag_dgbrfs (f07bhc) Example Program Results\n\n");
  /* Skip heading in data file */
#ifdef _WIN32
 scanf s("%*['\n\n\infty] ");
#else
 scanf("%*[\hat{\ } \ranglen] ");
#endif
#ifdef WIN32
  scanf_s("%" NAG_IFMT "%" NAG_IFMT "%" NAG_IFMT "%" NAG_IFMT "%*[^\n] ", &n,
          &nrhs, &kl, &ku);
#else
 scanf("%" NAG_IFMT "%" NAG_IFMT "%" NAG_IFMT "%" NAG_IFMT "%*[^\n] ", &n,
        &nrhs, &kl, &ku);
#endif
 ipiv_len = n;
  pdab = k1 + ku + 1;
  p_{\text{dafb}} = 2 * k1 + k u + 1;#ifdef NAG_COLUMN_MAJOR
 pdb = n;pdx = n;#else
 pdb = nrhs;
 pdx = nrhs;
#endif
```

```
/* Allocate memory */
 if (!(ab = NAG\_ALLOC((k1 + ku + 1) * n, double)) ||
      !(afb = NAG_ALLOC((2 * k1 + ku + 1) * n, double))!(b = NAG\_ALLOC(nrhs * n, double))\frac{1}{x} = NAG_ALLOC(nrhs * n, double)) ||
      !(berr = NAG_ALLOC(nrhs, double)) ||
      !(ferr = NAG_ALLOC(nrhs, double)) ||
      !(ipiv = NAG_ALLOC(ipiv_len, Integer)))
  {
    printf("Allocation failure\n");
    exit_status = -1;
   goto END;
 }
  /* Set A to zero to avoid referencing unitialized elements */
 for (i = 0; i < n * (kl + ku + 1); ++i)ab[i] = 0.0;/* Read A from data file */
 for (i = 1; i \le n; ++i) {
    for (j = MAX(i - k1, 1); j \leq MIN(i + ku, n); ++j)#ifdef _WIN32
     scan f_s("lf", \&AB(i, j));
#else
     scanf("%lf", &AB(i, j));
#endif
 \lambda#ifdef _WIN32
 scanf_s("%*[^\n] ");
#else
 scanf("%*[^\n] ");
#endif
  /* Read B from data file */
 for (i = 1; i <= n; ++i) {
    for (j = 1; j \leq mnrhs; ++j)
#ifdef _WIN32
     scan f_s("llf", \&B(i, j));4e1ee
      scanf("%lf", &B(i, j));
#endif
 }
#ifdef _WIN32
 scanf_s("%*[^\n] ");
#else
 scanf("*[\hat{\ } \n] ");
#endif
  /* Copy A to AFB and B to X */
 for (i = 1; i \le n; ++i) {
   for (j = MAX(i - kl, 1); j \le MIN(i + ku, n); ++i)AFB(i, j) = AB(i, j);}
 for (i = 1; i \le n; ++i) {
    for (j = 1; j \leq mnrhs; ++j)X(i, j) = B(i, j);}
  \frac{1}{4} Factorize A in the array AFB */
  /* nag_dgbtrf (f07bdc).
  * LU factorization of real m by n band matrix
  *nag_dgbtrf(order, n, n, kl, ku, afb, pdafb, ipiv, &fail);
 if (fail.code != NE_NOERROR) {
   printf("Error from nag_dgbtrf (f07bdc).\n%s\n", fail.message);
   exit_status = 1;
   goto END;
 }
 /* Compute solution in the array X * //* nag_dgbtrs (f07bec).
  * Solution of real band system of linear equations,
  * multiple right-hand sides, matrix already factorized by
   * nag_dgbtrf (f07bdc)
   */
 nag_dgbtrs(order, Nag_NoTrans, n, kl, ku, nrhs, afb, pdafb, ipiv,
             x, pdx, &fail);
```

```
if (fail.code != NE_NOERROR) {
    printf("Error from nag_dgbtrs (f07bec).\n%s\n", fail.message);
    exit_status = 1;
    goto END;
  }
  /* Improve solution, and compute backward errors and */
  /* estimated bounds on the forward errors */
  /* nag_dgbrfs (f07bhc).
   * Refined solution with error bounds of real band system of
   * linear equations, multiple right-hand sides
   */
  nag_dgbrfs(order, Nag_NoTrans, n, kl, ku, nrhs, ab, pdab, afb, pdafb,
             ipiv, b, pdb, x, pdx, ferr, berr, &fail);
  if (fail.code != NE_NOERROR) {
   printf("Error from nag_dgbrfs (f07bhc).\n%s\n", fail.message);
    ext_{status} = 1;goto END;
  }
  /* Print solution */
  /* nag_gen_real_mat_print (x04cac).
   * Print real general matrix (easy-to-use)
   */
  fflush(stdout);
  nag_gen_real_mat_print(order, Nag_GeneralMatrix, Nag_NonUnitDiag, n, nrhs,
                         x, pdx, "Solution(s)", 0, &fail);
  if (fail.code != NE_NOERROR) {
    printf("Error from nag_gen_real_mat_print (x04cac).\n%s\n", fail.message);
    exit status = 1;
    goto END;
  }
  /* Print forward and backward errors */
  printf("\nBackward errors (machine-dependent)\n");
  for (j = 1; j \le nrhs; ++j)printf("%11.1e%s", berr[j - 1], j % 7 == 0 ? "\n" : " ");
  printf("\nEstimated forward error bounds (machine-dependent)\n");
  for (j = 1; j <= nrhs; ++j)
    printf("%11.1e%s", ferr[j - 1], j % 7 == 0 ? "\n" : " ");
  print(f("\n^n);END:
 NAG_FREE(ab);
  NAG_FREE(afb);
 NAG_FREE(b);
 NAG_FREE(x);
 NAG_FREE(berr);
 NAG_FREE(ferr);
 NAG_FREE(ipiv);
  return exit_status;
```
## 10.2 Program Data

}

nag\_dgbrfs (f07bhc) Example Program Data 4 2 1 2 :Values of N, NRHS, KL and KU<br>-0.23 2.54 -3.66 :Values of N, NRHS, KL and KU  $-0.23$  2.54  $-6.98$  2.46  $-2.73$   $-2.13$  $2.56$   $2.46$   $4.07$ <br> $-4.78$   $-3.82$ : End of matrix A 4.42 -36.01 27.13 -31.67  $-6.14 -1.16$ 10.50 -25.82 :End of matrix B

#### 10.3 Program Results

nag\_dgbrfs (f07bhc) Example Program Results

Solution(s)<br>1 1 2 1 -2.0000 1.0000 2 3.0000 -4.0000 3 1.0000 7.0000 4 -4.0000 -2.0000 Backward errors (machine-dependent) 1.1e-16 9.9e-17 Estimated forward error bounds (machine-dependent) 1.6e-14 1.9e-14